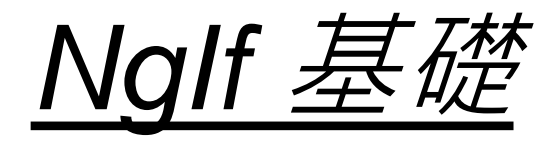

## if / else 判斷之 Angular 版

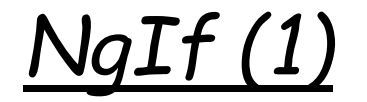

### \*ngIf="condition"

#### 依照 condition 之 true / false 決定指定區域顯示與否

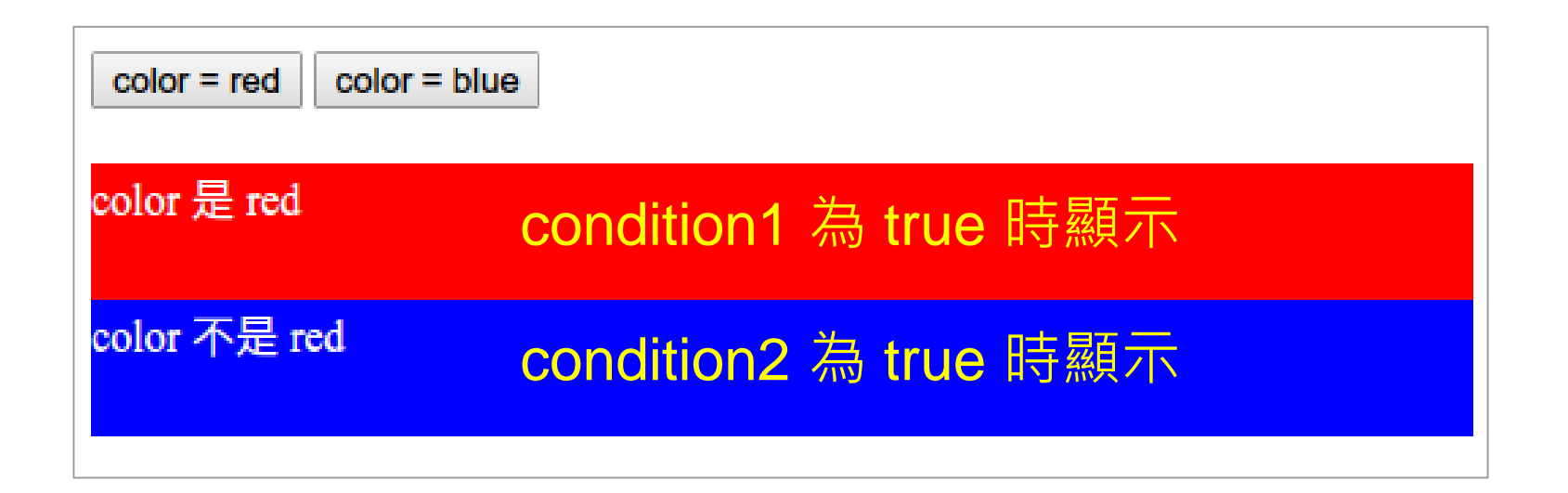

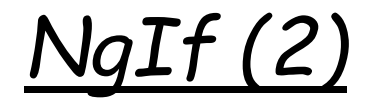

#### \*ngIf="condition; else otherBlock"

搭配 <ng-template> 與 樣板參考變數( otherBlock ) 使用

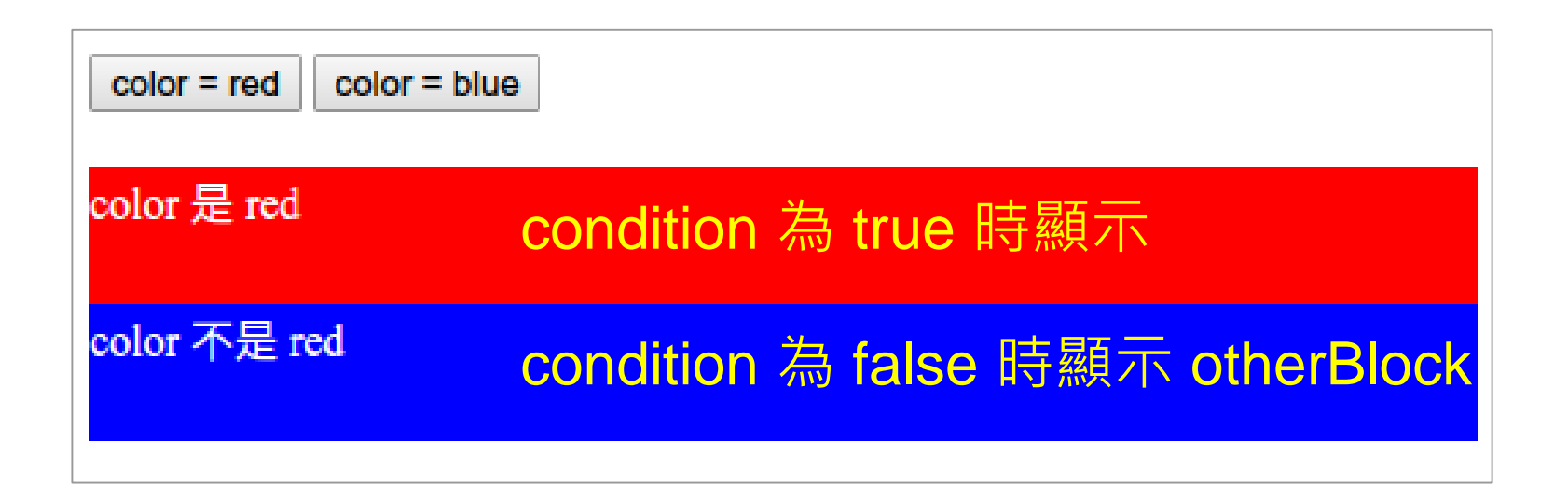

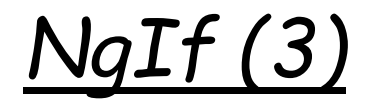

\*ngIf="condition; than thanBlock; else otherBlock"

搭配 <ng-template> 與 樣板參考變數( thanBlock、otherBlock ) 使用

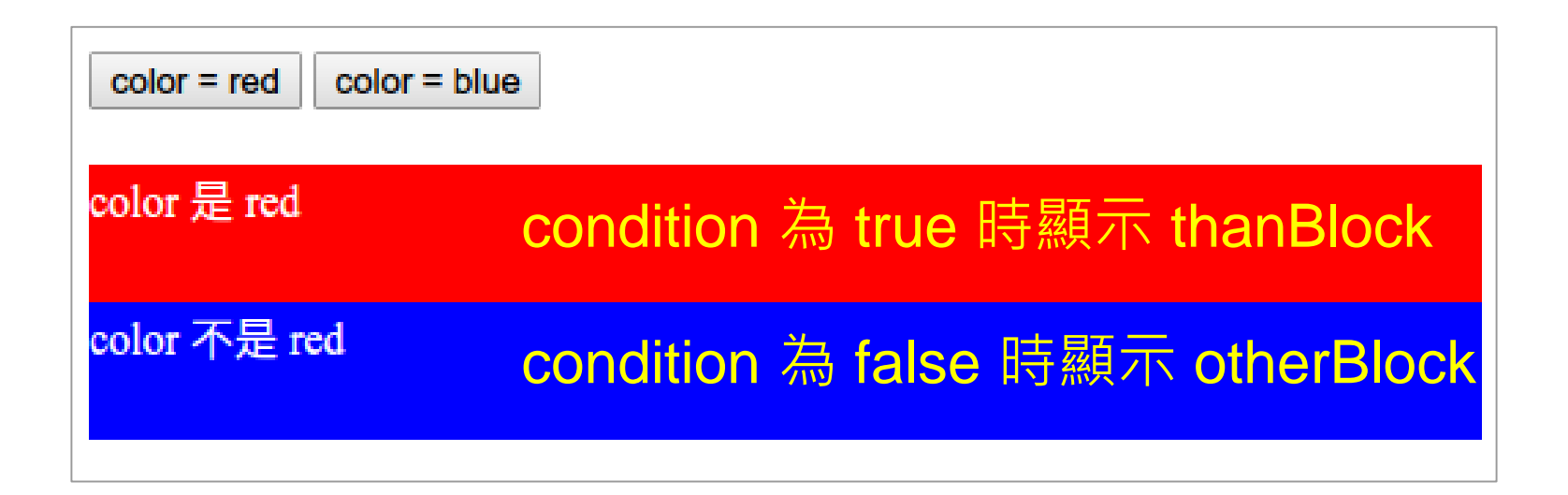

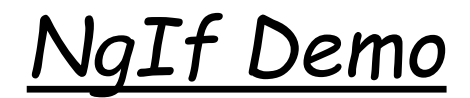

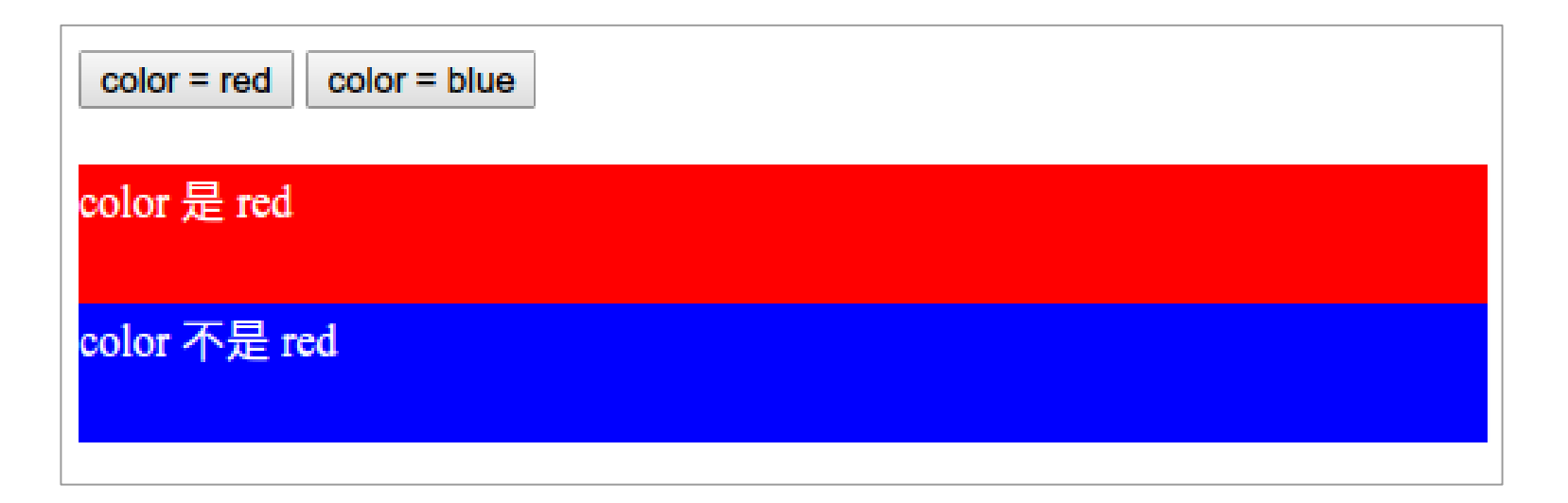

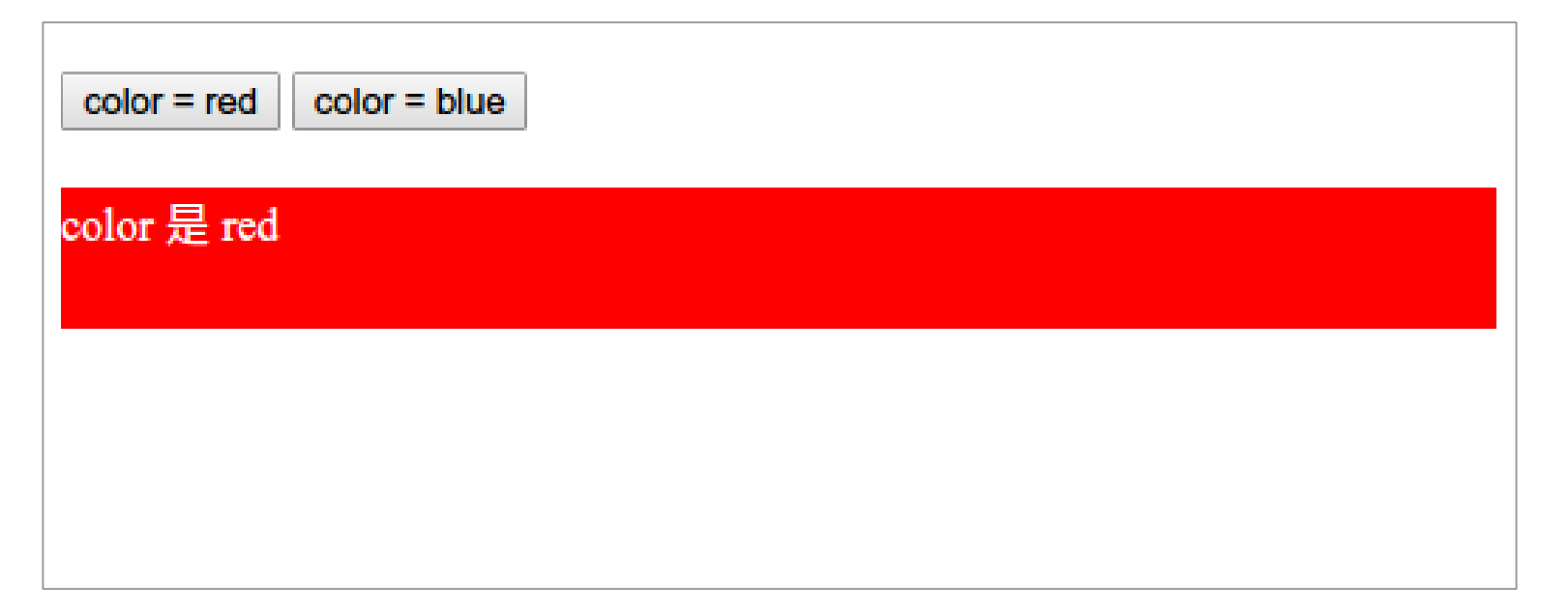

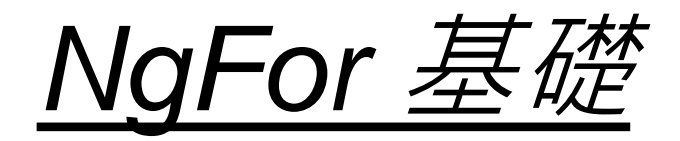

### for 迴圈之 Angular 版

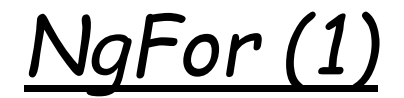

#### component property

#### \*ngFor="let item of items"

樣板區域變數

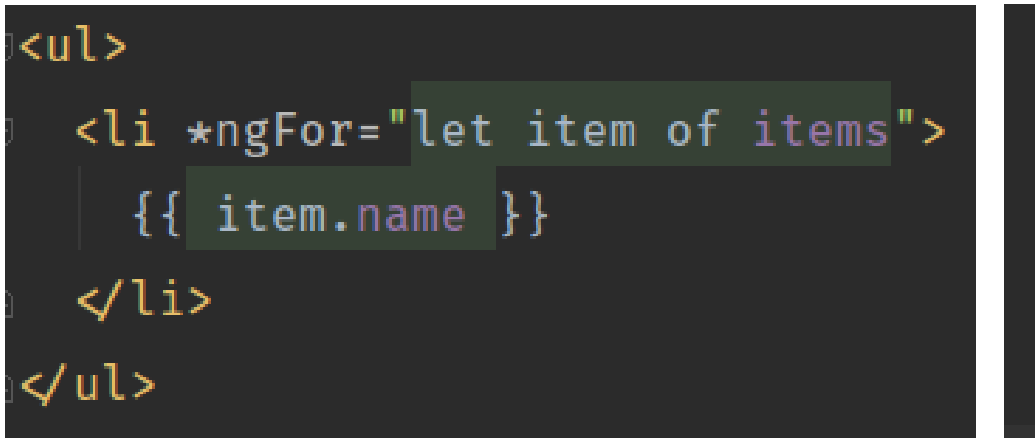

### $items = [$  $\{id: 10, name: 'Allen'\},$  $\{id: 11, name: 'Michael'\},$ {id: 12, name: 'Lucky'}  $\mathbf{l}$ ;

- Allen
- Michael
- Lucky

# *NgFor (2)*

#### \*ngFor="let item of items; let total=count; 共幾筆 let idx=index; 第幾筆,索引值,由 0 開始 let isFirst=first; 是否為第一筆 let isLast=last; 是否為最後一筆 let isOdd=odd; 是否為奇數筆,索引值 / 2 = 1 let isEven=even" 是否為偶數筆, 索引值 / 2 = 0 樣板區域變數

- 索引=0, 共 3 筆, Allen, 偶數 筆, 第1筆
- 索引=1, 共 3 筆, Michael, 奇數 筆,
- 索引=2,共3筆,Lucky,偶數 筆,最後1筆

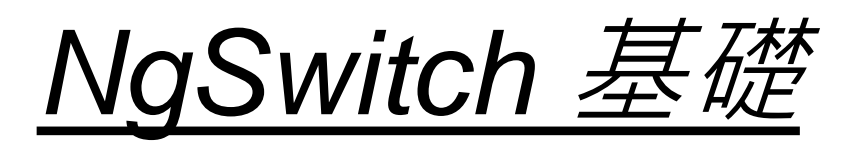

# switch case 之 Angular 版

# NgSwitch / NgSwitchCase / NgSwitchDeault

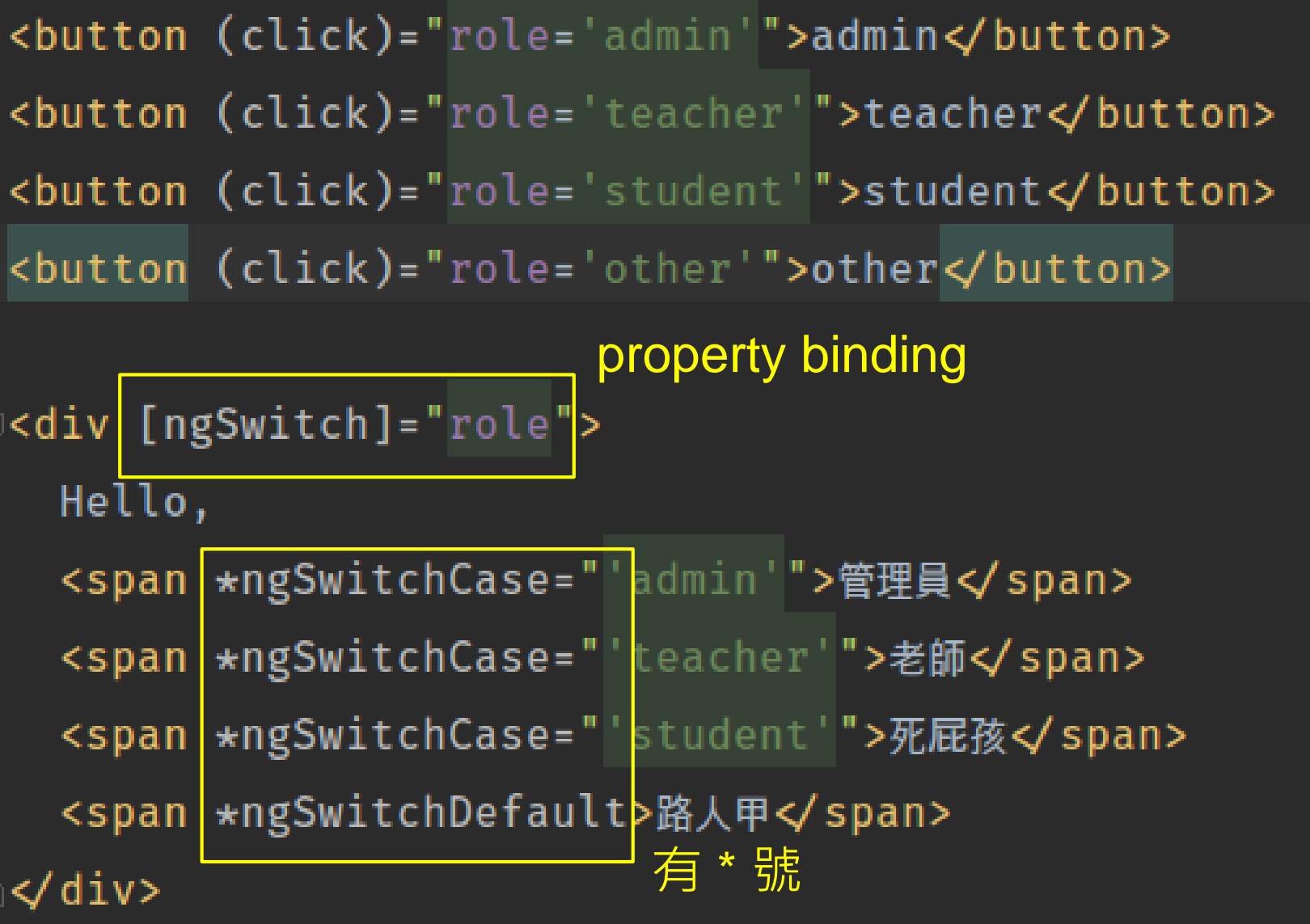

# *NgSwitch Demo*

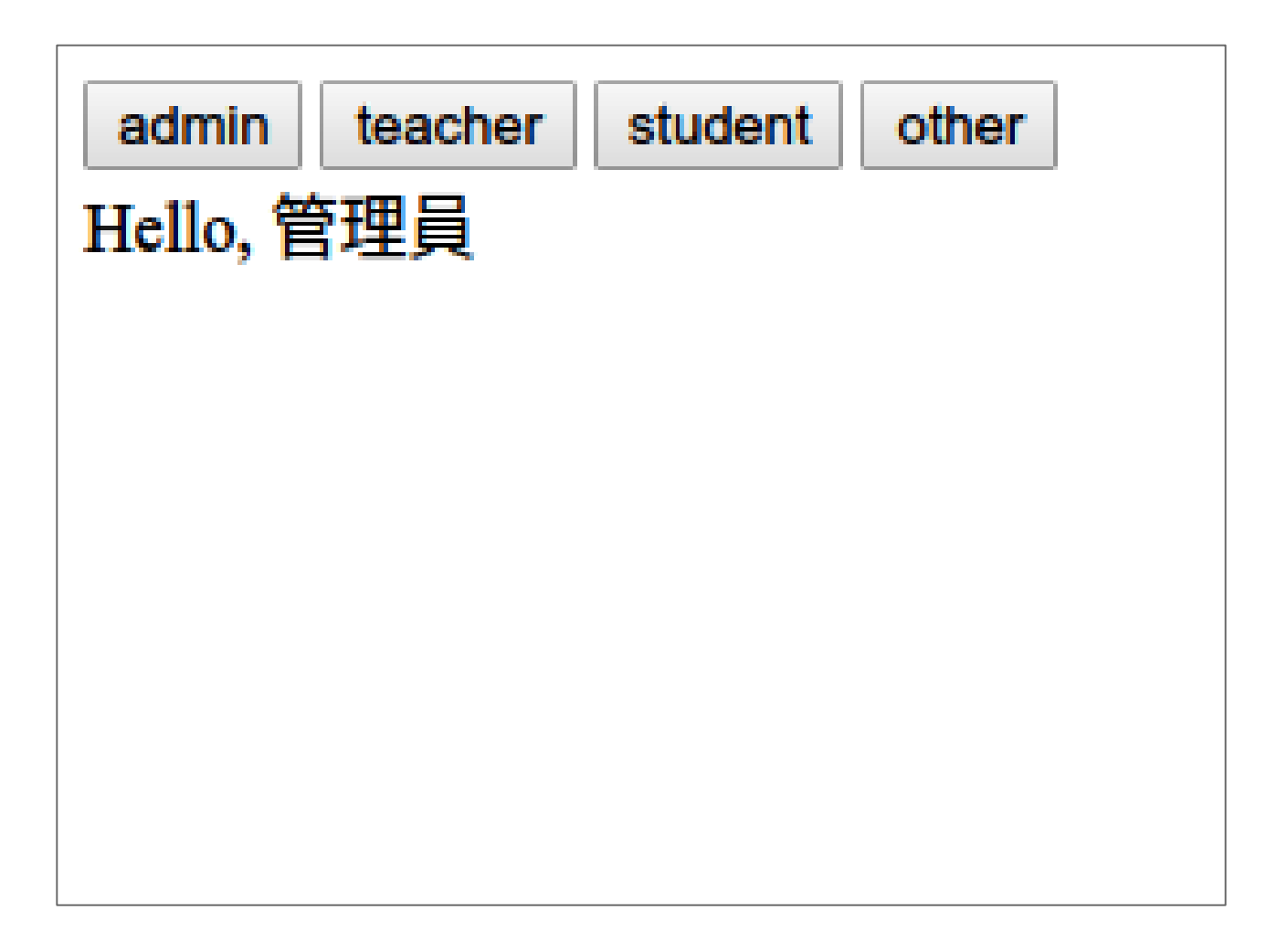

END